# **CURRICULUM VITAE**

 $\sim$ 

### **INFORMAZIONI PERSONALI**

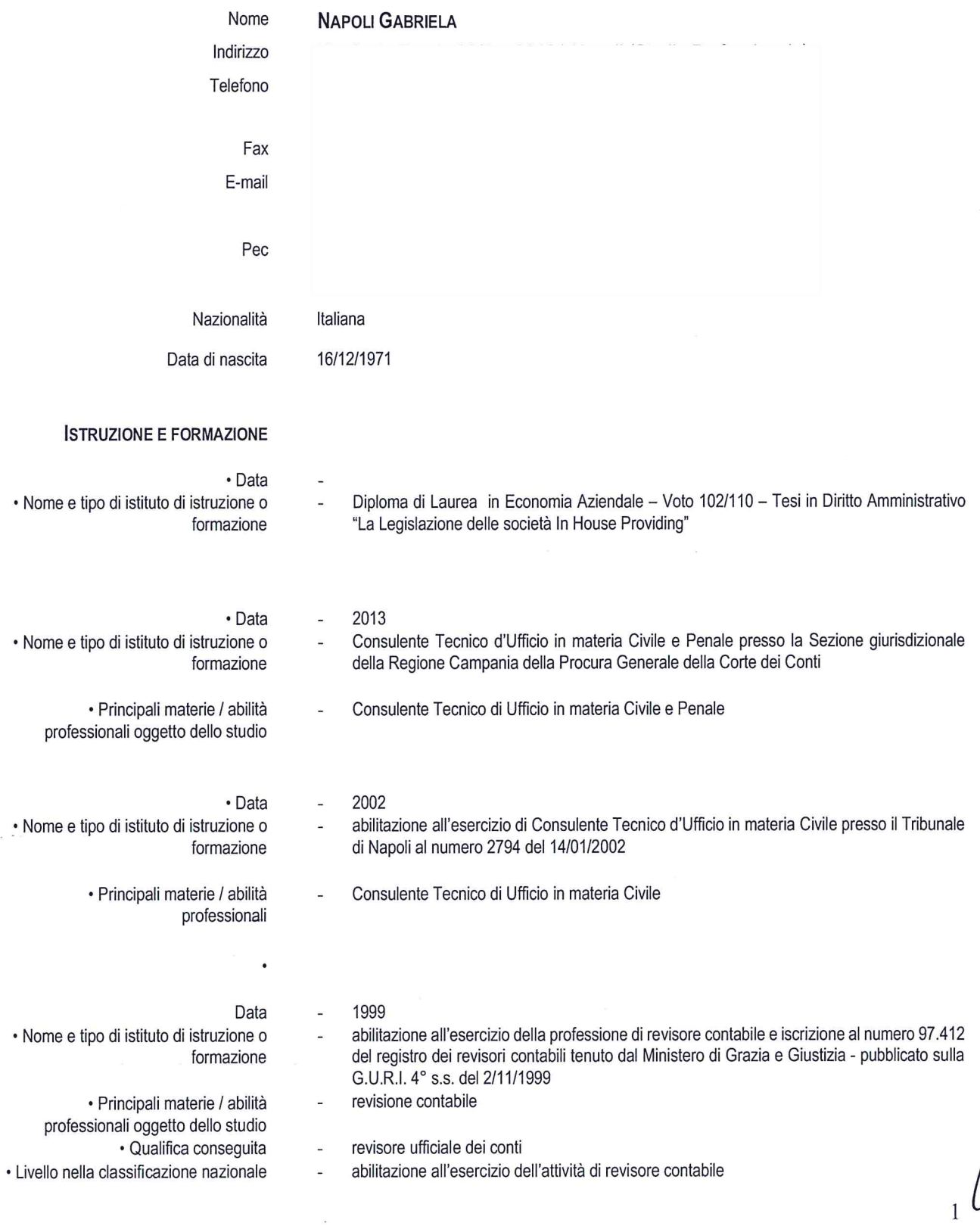

 $\gamma$ 

 $\sim$ 

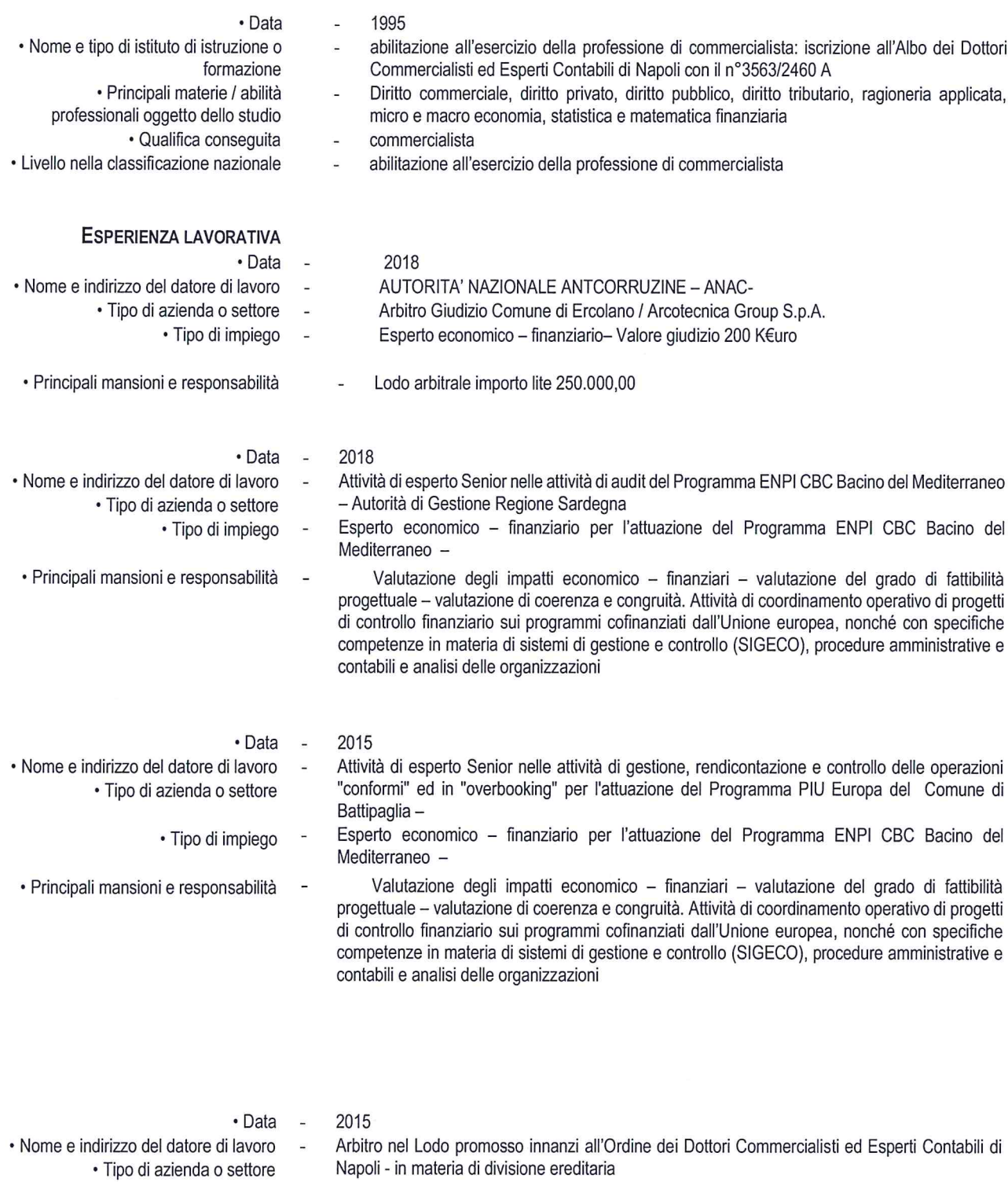

 $\zeta$ 

- · Nome e indirizzo del datore di lavoro · Tipo di azienda o settore · Tipo di impiego
- · Principali mansioni e responsabilità
- 

 $\overline{a}$ 

Arbitro.

Lodo arbitrale - importo lite euro1.1.160.000,00

 $\int_{0}^{2}$ 

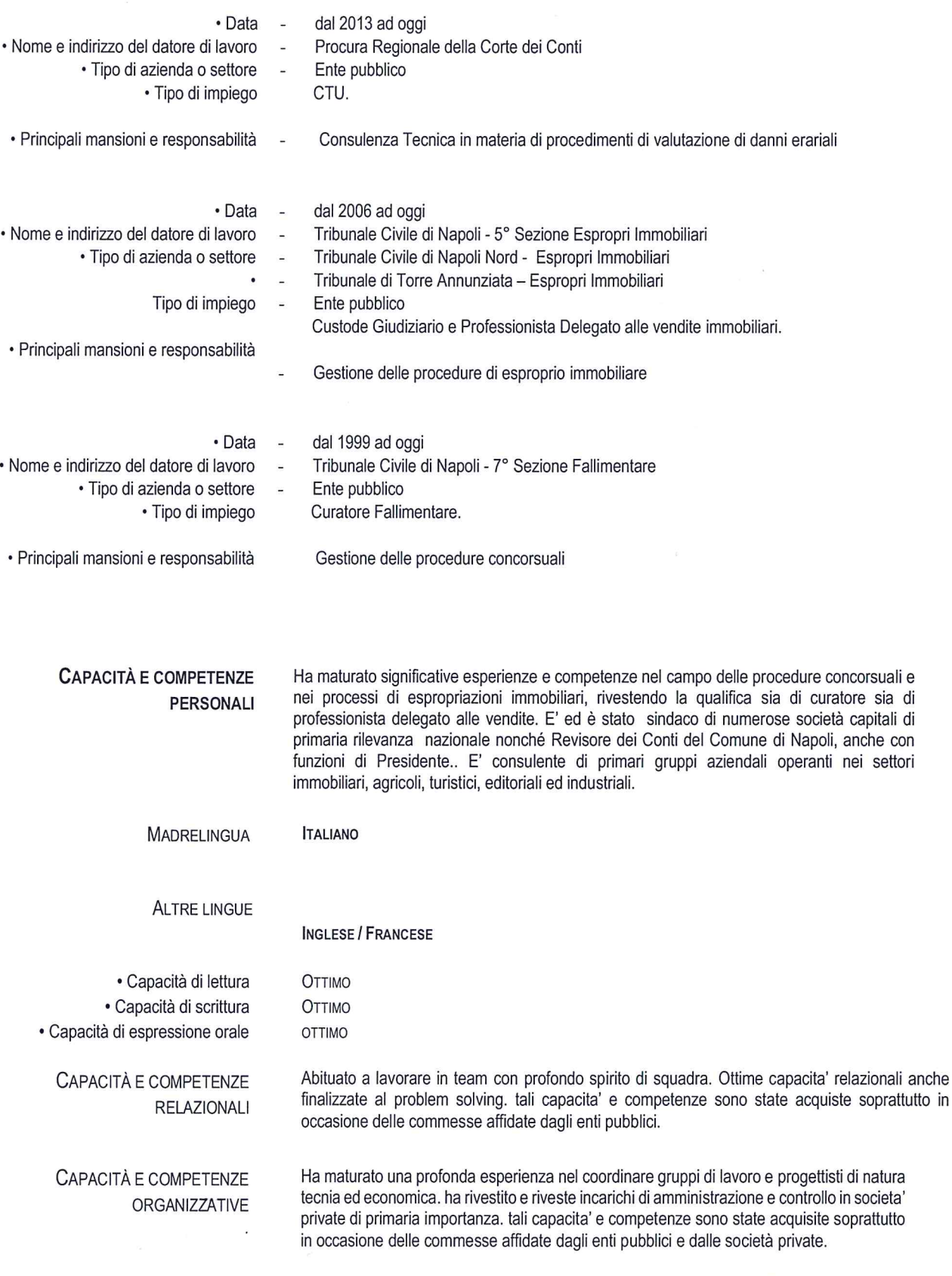

 $\breve{\phantom{a}}$ 

CAPACITÀ E COMPETENZE **TECNICHE** 

 $\sim$ 

Ha un'ottima padronanza dei principali pacchetti informatici sia in Sistema WINDOWS sia in Sistema MAC. Utilizzo perfetto dell'intero pacchetto office ed esperto navigatore della rete

3

Internet. Tali competenze si sono sviluppate soprattutto nel corso dell'esercizio della libera professione di dottore commercialista e revisore contabile.

Ha maturato notevole esperienza in diritto commerciale e tributario. Ottima padronanza nella ALTRE CAPACITÀ E COMPETENZE lettura e nella redazione di bilanci di esercizio e situazioni economico - reddituali prospettiche. Tali competenze si sono sviluppate soprattutto nel corso dell'esercizio della libera professione di dottore commercialista.

ESPERIENZE ASSOCIATIVE. Componente Effettivo del Consiglio di Disciplina dell'Ordine dei Dottori Commercialisti ed Esperti Contabili di Napoli per il quadriennio 2022-2026 . Giusta nomina del Presidente del Tribunale Ordinario di Napoli, dott.ssa Elisabetta Garzo.

> Membro di Commissioni di Studio sia a livello nazionale che locale (Utilities, Diritto Fallimentare, Esecuzioni Immobiliari ed Economia degli Enti Pubblici e delle Società Partecipate).

> Componente del Collegio dei Probiviri dell'Unione Giovani Dottori Commercialisti ed Esperti Contabili di Napoli per il triennio 2008 - 2011.

## PRINCIPALI CARICHE **SOCIALI RICOPERTE**

#### SOCIETA' PRIVATE A PARTECIPAZOPNE PUBBLICA

- Napoli Servizi spa Azienda Sindaco Effettivo dal 30.07.2021 Incarico ancora in corso 1.
- Azienda Napoletana Mobilità spa (ANM) Sindaco Effettivo dal 14.01.2020 Incarico 2. ancora in corso
- Napoli Holding srl Sindaco Effettivo dal 03.08.2017 al 26.07.2019 3.
- 4. Mostra d'Oltremare spa Sindaco Effettivo dal 21.02.2014 al 22.06.2020 (due mandati) 30
- 5. Terme di Agnano spa Sindaco Effettivo dal 28.06.2013 al 20.02.2014

#### **ENTI PUBBLICI**

- Comune di Sant'Antonio Abate Città Metropolitana di Napoli Revisore dei Conti triennio  $1<sub>1</sub>$ 2019/2022 - Incarico ancora in corso
- 2. Comune di Napoli Revisore dei Conti Primo Mandato 09.01.2017 al 09.01.2010 -Secondo mandato 09.02.2010-24.03.2013
- 3. Istituzioni Scolastiche della Provincia di Napoli - Revisore dei Cinti per il triennio 2005/2008

#### SOCIETA' PRIVATE

- Protom spa Sindaco effettivo dal 08.10.2021 Incarico ancora in corso  $\mathbf{1}$ .
- 2. Atithec spa Sindaco Effettivo dal 14.06.2019 - Incarico ancora in corso
- Legea spa Sindaco Effettivo dal 16.12.2017 incarico ancora in corso 3.
- Atithec Manufactoring srl Sindaco Unico per due mandati sino al 23.12.2019 4.
- Distretto Aerospaziale della Campania (DAC) Sindaco effettivo fono al 23.07.2018 5.
- Desa srl Sindaco Effettivo triennio 2013/2015 6.
- 7. Associaizone Napllest et Pompei - Sindaco unico - incarico terminato

La sottoscritta, consapevole che - ai sensi dell'art. 76 del D.P.R. 28 dicembre 2000 n 445 - le dichiarazioni mendaci, la falsità negli atti e l'uso di ati falsi sono puniti ai sensi del codice penale e delle leggi speciali, dichiara ai sensi dell'articolo 47 del DPR 445/2000 che tutte le informazioni contenute nel presente curriculum vitae rispondono a verità.

Il sottoscritto in merito al trattamento dei dati personali esprime il consenso al trattamento degli stessi nel rispetto delle finalità e modalità di cui al regolamento (UE) n. 2016/679 - GDPR.

NOPOC. 17.10.02

Firma Bid. T